## **CSS :** Les animations

## CHANGEMENT D'ÉTAT

Il existe plusieurs « états » d'un élément. Nous allons d'abord nous concentrer sur le plus utilisé, le « survol ». Dans un premier temps nous allons donc modifier l'apparence des éléments au survol de la souris. Pour cela il faut le préciser sur le sélecteur CSS en ajoutant « **:hover** ».

Par exemple :

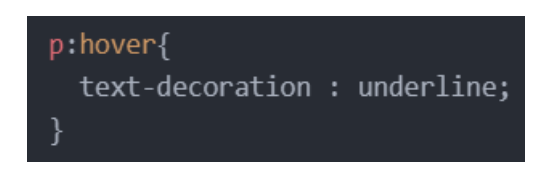

Au survol du paragraphe le texte sera surligné.

## LES TRANSITIONS

Maintenant, pour que le changement soit moins brut, on va faire une transition entre l'élément et son changement d'état, lorsqu'on le survol avec la souris. Pour cela on va donc lui donner une propriété de départ et une propriété d'arrivée. Puis on lui définit un temps pour effectuer la transition. Par exemple :

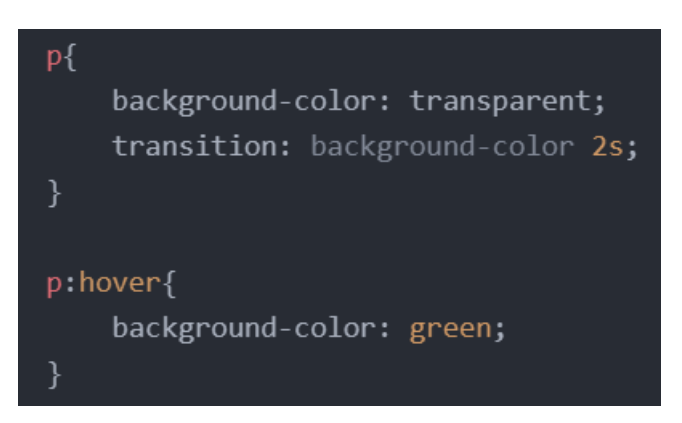

Si on veut faire une transition sur plusieurs propriétés on va utiliser le paramètre de transition « **all** » au lieu de cibler une propriété en particulier. Cela donne donc :

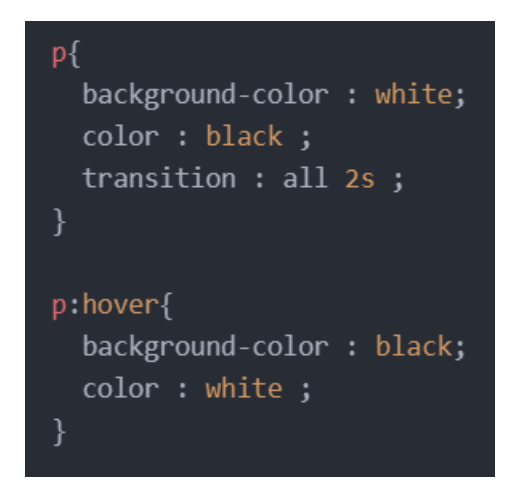

## LES ANIMATIONS

On peut aussi faire des animations directement, sans utiliser le changement d'état d'un élément. Pour cela on a besoin de plusieurs propriétés « **animation-name** » pour donner un nom afin d'identifier l'animation. « **animation-duration** » pour déterminer la durée de l'animation. Par exemple :

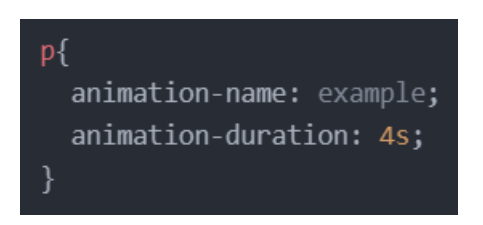

Ensuite, un peu comme la transition, il va falloir donner des propriétés de départ et d'arrivée. La différence est qu'il faut cibler l'animation par le nom qu'on lui a donné. On écrit alors :

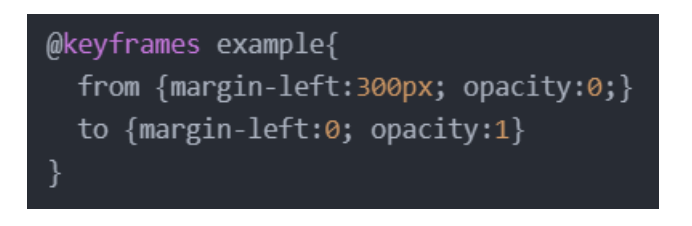

On peut aussi réaliser une animation en plusieurs parties, cela permet de fractionner et de faire des animations moins linéaires. Par exemple :

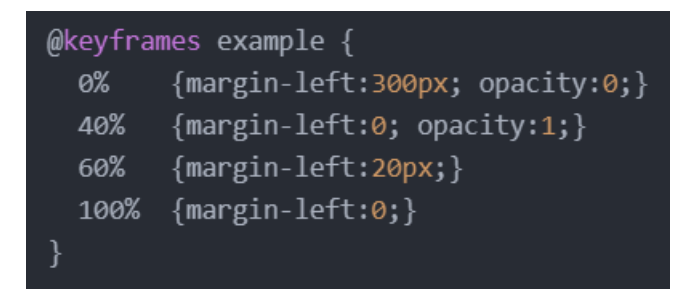

Le « *0%* » définit le début de notre animation, il correspond au « *from* ». Le « *100%* » correspond au « *to* », c'est la fin de notre animation. Entre zéro et cent pour cent on va pouvoir fractionner notre animation en plusieurs parties. Par exemple à la moitié de notre animation (donc 50%), lui donner une instruction particulière.

Afin de personnaliser son animation, on peut agir sur une bonne partie de l'ensemble des propriétés CSS, mais pas toutes. Par exemple on ne peut pas animer une propriété de « **display** ».